Flan R. Moon

# TICKET TO RIDE markin

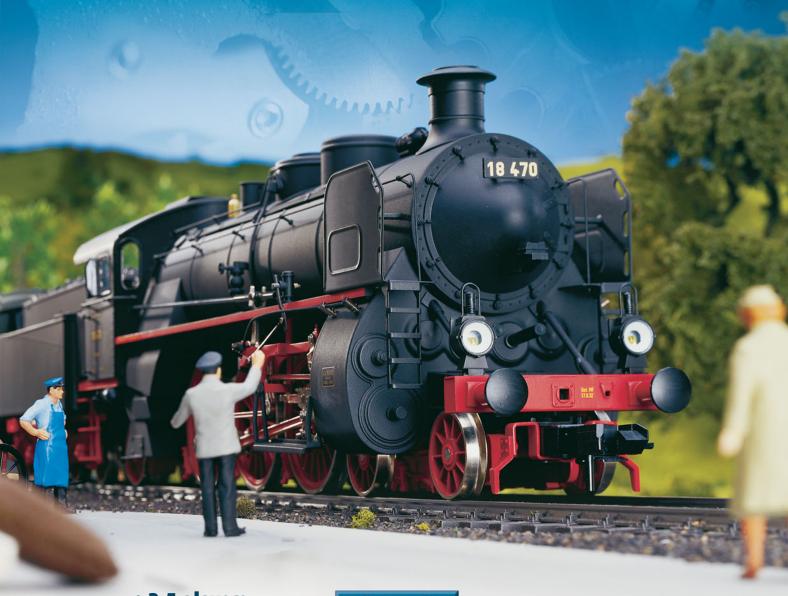

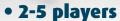

- Ages 8 and up
- 30-60 minutes

DAYS OF WONDER

COLLECTOR'S EDITION

# 2

### **COMPONENTS**

- ◆ 1 Board map of Germany with train routes
- 240 Colored Train Cars (45 each in White, Red, Purple, Yellow and Black, plus 3 extra "replacement" cars in each color)
- ◆ 165 Illustrated cards:

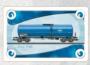

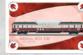

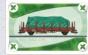

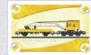

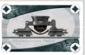

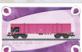

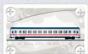

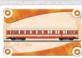

118 Train Car cards - 11 each of Blue, Red, Green, Yellow, Black, Purple, White and Orange

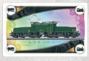

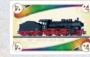

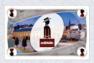

14 Locomotives

6 Locomotives (+4)

10 Passenger Cards

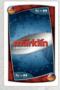

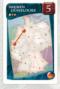

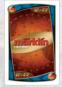

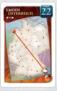

23 Short Destination Ticket Cards (Value of 5 to 11)

23 Long Destination Ticket Cards (Value of 12 to 22)

- 5 Scoring Markers (1 for each player)
- ◆ 74 Merchandise Tokens:

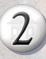

White Tokens (16, all numbered 2)

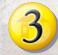

Yellow Tokens (12 of each numbered 3,2,1)

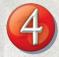

Red Tokens (6 of each numbered 4,3,2)

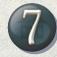

Black Tokens 4 in total, numbered 7, 6, 5, 4

1 Most Completed Tickets Bonus Tile (Value of 10)

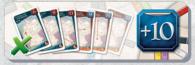

- ♦ 1 Rules Booklet
- ◆ 15 Passengers (3 each in White, Red, Purple, Yellow and Black)
- ◆ 1 Days of Wonder Online Access Number (located on back of Rules)

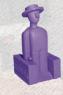

### **IMPORTANT NOTE**

Players familiar with the earlier games in this series, *Ticket to Ride* and *Ticket to Ride Europe*, should focus their attention on the following new features:

Passengers, Wild cards.

### SETTING UP THE GAME

Place the board in the center of the table ①. Create stacks of Tokens with the highest number on top and the lowest number on the bottom. You should have one stack of black Tokens (7, 6, 5 & 4), six stacks of red Tokens (4, 3 & 2), twelve stacks of Yellow Tokens (3, 2 & 1) and sixteen independent white Tokens (2). Place the different stacks on the corresponding cities. The color of the city matches the color of the Token stack. ②.

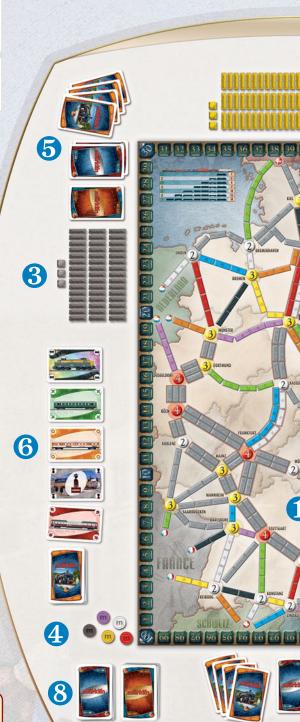

Each player takes a set of 45 Colored Train Cars along with the matching Passengers and Scoring Marker 3. Each player places his Scoring Marker on Start 4 on the Scoring Track running along the map's border. Throughout the game, each time a player scores points, he will advance his marker accordingly.

Shuffle the Train Car Cards and deal a starting hand of 4 cards to each player **5**, then place the remaining deck of Train Car Cards near the board and turn the top five cards from the deck face-up **6**.

Place the Most Completed Tickets Bonus Tile face up next to the board 7.

Separate the deck of Destination Tickets into one stack of short routes (Blue background) and a second stack of long routes (Brown background). Place each of them next to the board **3**.

At the beginning of the game, each player draws four Tickets. A player may draw any combination of the two types of Tickets, but he must first announce what combination of Tickets he is drawing.

Each player then looks at his Destination Tickets and decides which ones he wishes to keep. He must keep at least two, but may keep three or all four if he chooses. Unwanted tickets are placed back into their respective stacks. The two stacks are reshuffled, and the two separate decks of short and long Destination Tickets are then placed next to the board. Players keep their Destination Tickets secret until the end of the game.

You are now ready to begin.

### **OBJECT OF THE GAME**

The object of the game is to score the highest number of total points. Points can be scored by:

- 1. Claiming a Route between two cities on the map;
- Successfully completing a Continuous Path of routes between two cities listed on your Destination Ticket(s);
- 3. Moving Passengers
- 4. Completing the most Destination Tickets.

Points are lost if you do not successfully complete the routes given on the Destination Tickets you kept.

### THE GAME TURN

The player who has the best collection of Märklin trains or is the youngest player goes first. Play then proceeds clockwise around the table, each player taking one turn at a time until the game ends. On his turn, a player must perform one (and only one) of the following four actions:

- 1. Draw Cards The player may draw 2 cards. He may take any one of the face-up cards or he may draw the top card from the deck (this is a blind draw). If he draws a face up card, he immediately turns a replacement card face-up from the deck. He then draws his second card, either from the face up cards or from the top of the deck. (See Train Car/Passenger Cards for special rules for Locomotive and Passenger Cards)
- 2. Claim a Route The player may claim a route on the board by playing a set of Train Car Cards that match the color of the route and then placing one of his colored trains on each space of this route. He then records his score by moving his Scoring Marker the appropriate number of spaces (see Route Scoring Table) along the Scoring Track on the board.

When a player claims a route, he may also place one of his Passengers in either city of this particular route. Only one Passenger is allowed in any city.

**3. Draw Destination Tickets** - The player draws 4 Destination Tickets from the top of the decks. He must keep at least one of them, but he may keep two, three or all four if he chooses. Any returned cards are placed at the bottom of their corresponding Destination Ticket Deck.

**4. Move Passengers** - The player may move any one of his Passengers that is already on the board. The Passenger must move from the city he currently occupies along any or all of the player's continuous routes, picking up one Merchandise Token from each city he moves through (of course he'll take the highest remaining token). The player can only use the same route once per turn, i.e., a Passenger may not backtrack over the same route. The player does not pick up a Merchandise Token in the city in which the Passenger starts. Passengers can move into or through cities with other Passengers. At the end of the turn the Passenger that moves is removed from the game. Thus, each player has a maximum of three turns in which Passengers may move during the game. The points are recorded immediately, but the player keeps the Merchandise Tokens in case he needs to recount his score later.

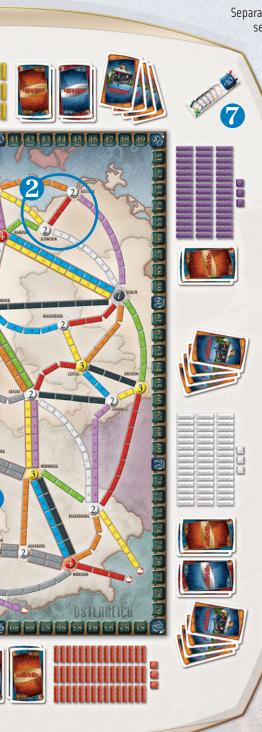

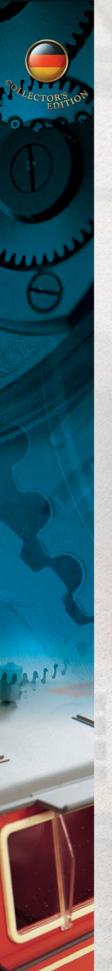

### TRAIN CAR AND PASSENGER CARDS

A player may have any number of cards in his hand at one time.

When the deck is exhausted, the discards are reshuffled into a new draw pile deck. The cards should be shuffled thoroughly, since all the cards have been discarded in sets.

In the unlikely event that there are no cards left in the deck and there are no discards (because players are hoarding many cards in their hands), a player cannot draw Train Car Cards. Instead he may only Claim a Route, move a Passenger or draw Destination Ticket Cards.

### TRAIN CARDS

There are 8 types of regular Train Car Cards. The colors of each type of Train Car Card match various routes between cities on the board - Purple, Blue, Orange, White, Green, Yellow, Black, and Red.

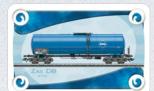

### **LOCOMOTIVE CARDS**

Locomotives are Multi-colored and act as wild cards that can be part of any set of cards when claiming a route. If a Locomotive Card is one of the five face-up cards, the player who draws it may only draw one card, instead of two. If, after having drawn one card, the replacement card is a Locomotive, the player cannot take it. If at any time, three of the five face-up cards are Locomotives, all five cards are immediately discarded and five new ones are turned face-up to replace them.

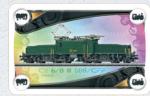

### LOCOMOTIVE +4 CARDS

Locomotive +4 Cards are Multi-colored and act as wild cards but can only be used as part of a set of cards to claim a route 4 spaces or longer. They cannot be used on routes of less than 4 spaces. Unlike standard Locomotive Cards, a player may still draw two cards when drawing Locomotive +4 Cards.

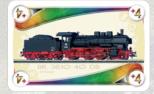

### PASSENGER CARDS

Passenger Cards can be drawn like any other Train cards. When moving a Passenger, the player can play any number of Passenger Cards and use one route belonging to an opponent for each Passenger Card played. If at any time, three of the five face-up cards are Passenger Cards, all five cards are immediately discarded and five new ones are turned face-up to replace them.

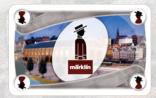

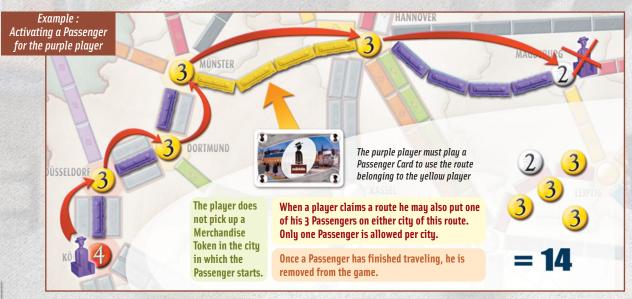

### **CLAIMING ROUTES**

A route is a set of continuous colored spaces (in some instances, gray spaces) between two adjacent cities on the map. To claim a route, a player must play a set of Train Cards whose color and quantity match the color and number of spaces of the chosen route.

A set of cards must be of the same type. Most routes require a specific type

of set. For example a Blue route must be claimed using Blue Train Cards. Some routes - those that are gray colored - can be claimed using a set of cards of any one color.

When a route is claimed, the player places one of his plastic trains in each of the spaces on the route. All the cards in the set used to claim the route are then discarded. The player then immediately records his score by moving his Scoring Marker the appropriate number of spaces along the Scoring Track, per the route scoring table.

A player may claim any open route on the board. He is never required to connect to any of his previously played routes.

A route must be claimed in its entirety during a single turn. For example, you cannot lay two trains on a three-space route and wait for the next turn to lay the third train.

No more than one route may be claimed in a given player's turn.

Some cities are connected by Double Routes. One player cannot claim both routes to the same cities. The same rule applies for Triple Routes.

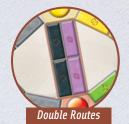

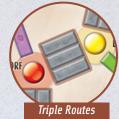

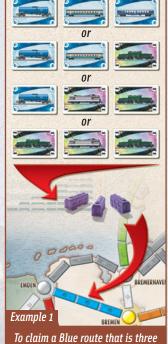

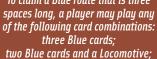

one Blue card and two Locomotives,

or three Locomotives.

long can be claimed by playing

two Red cards;

one Yellow card and a Locomotive;

or two Locomotives.

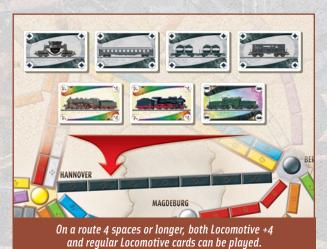

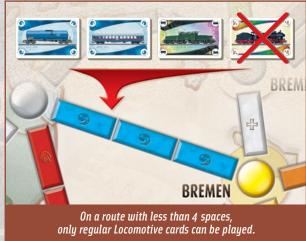

### **IMPORTANT NOTE**

In 2 or 3 player games, only one of the Double or Triple Routes between two cities can be used. A player can claim one of the two or three routes, but the other route(s) is then closed to other players.

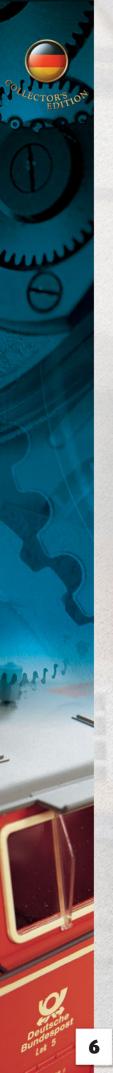

### **ROUTE SCORING TABLE**

| Ro | ROUTE LENGTH POINTS SCORED                                                                                                    |           |
|----|----------------------------------------------------------------------------------------------------|-----------|
| 1  |                                                                                                    | 1         |
| 2  |                                                                                                    | 2         |
| 3  |                                                                                                    | 4         |
| 4  |                                                                                                    | 7         |
| 5  |                                                                                                    | 10        |
| 6  |                                                                                                    | <b>15</b> |
| 7  |                                                                                                    | 18        |
|    | When a player claims a route, he immediately scores the number of points indicated on the Route Scoring Table for the length of the route he just claimed. |           |

### DRAWING DESTINATION TICKET CARDS

A player can use his turn to draw more Destination Ticket Cards. To do so, he draws 4 new cards from the top of the two Destination Ticket Decks. A player may draw any combination of the two types of Tickets, but he must first announce what combination of Tickets he is drawing. If there are less than 4 Destination Tickets left in the decks, the player only draws what cards are available. He must keep at least one of the cards, but may also keep two, three or all four if he chooses. Any returned cards are placed at the bottom of their corresponding Destination Ticket Deck.

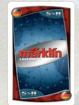

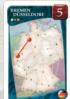

Each Destination Ticket includes the name of two cities on the map and a Point Value. If a player successfully completes a series of routes that connect the two cities, he will add the amount of points indicated on the Destination Ticket to his point total at the end of the game. If he does not successfully connect the two cities, he deducts the amount of points indicated.

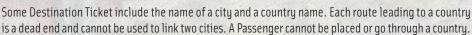

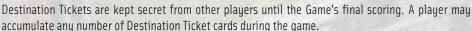

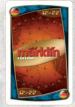

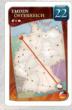

### GAME END

When one player's stock of colored train cars gets down to zero, 1 or 2 trains left at the end of his turn, each player, including that player, gets one final turn. The game then ends and players calculate their final scores.

### CALCULATING SCORES

Players should have already accounted for the points earned as they completed different routes and collected various Merchandise tokens. To make sure no mistakes were made, you may want to re-count the points for each player's routes and Merchandise tokens collected by Passengers.

Players should then reveal all their Destination Tickets and add (or subtract) the value of their Destination Tickets still in hand, based on whether they successfully connected those cities together or not.

The player who has completed the most Destination Tickets receives the Most Completed Tickets Bonus Tile and adds 10 points to his score. In the case of a tie for the most completed tickets, all tied players score the 10 bonus points. Tickets that were not completed have no effect for purposes of determining which player gains this bonus.

The player with the most points wins the game. If two or more players are tied for the most points, the player (among those tied) who has completed the most Destination Tickets wins. In the unlikely event that they are still tied, the player with the highest total of Merchandise Tokens wins.

Mac OSX and PC Windows

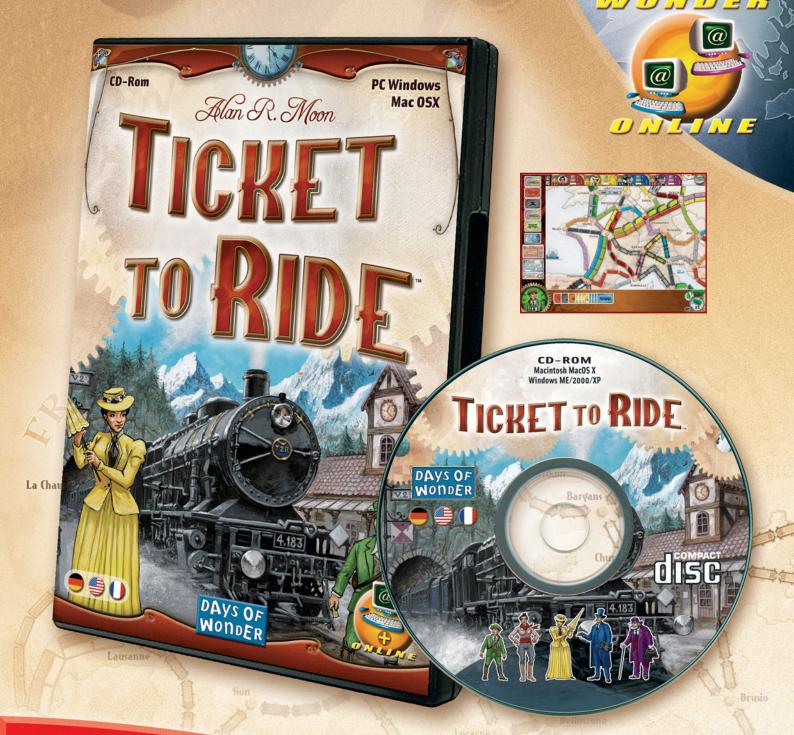

Learn more at www.daysofwonder.com

# Il aboard this computer game version of the famous award-winning board game: Ticket to Ride!

Play against the game on the classic US and European maps, and discover the exclusive map of Switzerland. Play online against tens of thousand of other players all over the world: this game includes a one-year subscription to Ticket to Ride Online!

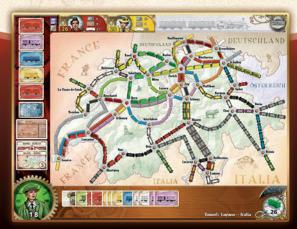

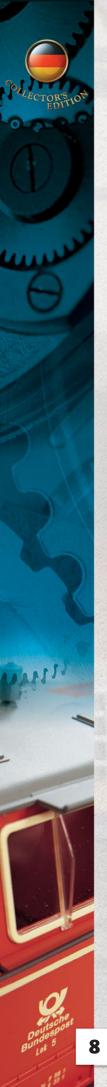

### **ONLINE PLAY**

Here is your Days of Wonder Online Access Number:

To use it, simply visit: www.ticket2ridegame.com and click on the New Player Sign-up button on the Home Page.

Then just follow the instructions to discover variants, additional maps, discussion forums and join our community of players in online versions of Ticket to Ride and other Days of Wonder games.

You can also learn about other Days of Wonder games or visit us at: www.daysofwonder.com

### **CREDITS**

## Game design by Alan R. Moon Illustrations by Julien Delval Photos by Märklin

Playtesters: Phil Alberg, Buzz Aldrich, Dave & Jenn Bernazzani, Pitt & Radonna Crandlemire, Terry Egan, Brian Fealy, Dave Fontes, Matt Horn, Craig Massey, James Miller, Janet Moon, Mark & Tery Noseworthy, Michael Robert, Bob Scherer-Hoock, Mike Schloth, Eric Schultz, Ricardo Sedan, Scott Simon, Rob Simons, Adam Smiles, Tony Soltis, Richard Spoonts, Briant Stormont, Evan Tannheimer, Rick Thornquist, everyone at Days of Wonder and Lars Schilling and Wolfgang Stein from Märklin.